## Ohio EPA Laboratory Certification Updates and Tips

#### OTCO Water Laboratory Webinar May 18, 2022

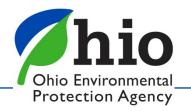

## **Overview**

- Fee Change
- Applications
- Survey Tips
- Cyanotoxin & Cyanobacteria Certification
- Method Detection Limits
- Lab Certification Since March 2020
- The Future of Laboratory Certification
- Tips for Remote Surveys

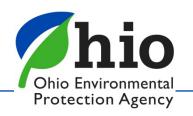

## **Fee Change**

- July 1, 2021: The fee for interim authorization or adding an analyst/method was reduced from \$1,800 to \$500!!
- Decreases need for early renewals.

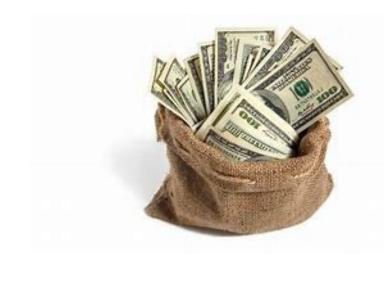

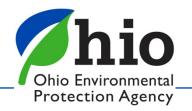

## **Applications - Chemistry**

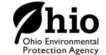

| Ohio EPA Office Use Only |   |   |         |       |           |       |                   |  |  |  |  |
|--------------------------|---|---|---------|-------|-----------|-------|-------------------|--|--|--|--|
| Application ID:          |   |   | Type:   | Stan  | dard Chem | istry | Limited Chemistry |  |  |  |  |
| Received:                | 1 | 1 | Approve | ed:   | 1 1       |       |                   |  |  |  |  |
| Revenue ID:              |   |   | Fee App | lied: |           |       |                   |  |  |  |  |

#### **Chemical Application for Certification**

Application for (check applicable boxes):

|                                    |       |            |       | Initial | Renev | wal    | Add   | d Anal | yst(s)      | Add    | Metho | d(s) |    |      |   |  |
|------------------------------------|-------|------------|-------|---------|-------|--------|-------|--------|-------------|--------|-------|------|----|------|---|--|
| Name of Labora                     | tory  | 2          |       |         |       |        |       |        |             |        |       |      |    |      |   |  |
| Laboratory Certi                   | ifica | tion Nun   | nber: |         |       |        |       |        |             |        |       |      |    |      |   |  |
| Mailing Address                    | a.    |            |       |         |       |        |       |        |             |        |       |      |    |      |   |  |
| City:                              |       |            |       |         |       |        |       | 5      | tate:       |        |       | Zij  | p: |      | - |  |
| Laboratory Add                     | ress: |            |       |         |       |        |       |        |             |        |       |      |    |      |   |  |
| City:                              |       |            |       |         |       |        |       | s      | tate:       |        |       | Zij  | p: |      | - |  |
| Phone Number:                      |       | ()         |       | -       |       | Extens | sion: |        |             | Fax Nu | mber: |      | (  | )    |   |  |
| Email Address:                     |       |            |       |         |       |        |       |        |             | County | :     |      |    |      |   |  |
| Ohio EPA Distric                   | :t:   |            |       |         |       |        |       |        |             |        |       |      |    |      |   |  |
| Name of Primar                     |       | ntact      |       |         |       |        |       |        |             |        |       |      |    |      |   |  |
| for the Laborato                   | ory:  |            |       |         | First |        |       |        | Middle Init | lai    |       |      |    | Last |   |  |
| Email Address to<br>Send Invoices: | o     |            |       |         |       |        |       |        |             |        |       |      |    |      |   |  |
| Date Laboratory                    | Cer   | tification | п Ехр | ires:   |       | 1 1    |       |        |             |        |       |      |    |      |   |  |

#### NOTICE

In order to be processed, the most current version of the application must be used, and it must be complete and legible. The most current version is located on our website at https://pea.ohio.gov/divisions-andoffices/drinking-and-ground-waters/public-water-systems/laboratory-certification. After acceptance of this application, an invoice will be generated. Additionally, the lab must have copies of all referenced methods and an acceptable SOP, or the most current version of the Ohio EPA lab certification manual.

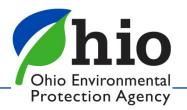

## **Applications - Chemistry**

#### Analyst Information:

- List analyst name and analyst number.
- Identity if an analyst is seeking Certification or Operational Certification.
- Mark NEW if an analyst is new to this laboratory or is changing status.
- Identity the analyte(s) for which each analyst is seeking certification. The obbreviated test methods are listed on page 3.

| Analyst Name and<br>Analyst Number | Centified | Operationally Certified | NEW | Allolinity | Chlorine | F lu oride | Handin ess | H | Stability | Turbidity | Chloride | Chlorite | Chlorine Dioxide | Nitrate | Nitrite | Bromble | Orthophosphate | Phosp horous | Sultate | TDS | TOC/DOC | Cyanitie | UV 254 | Other |
|------------------------------------|-----------|-------------------------|-----|------------|----------|------------|------------|---|-----------|-----------|----------|----------|------------------|---------|---------|---------|----------------|--------------|---------|-----|---------|----------|--------|-------|
|                                    |           |                         |     |            |          |            |            |   |           |           |          |          |                  |         |         |         |                |              |         |     |         |          |        |       |
|                                    |           |                         |     |            |          |            |            |   |           |           |          |          |                  |         |         |         |                |              |         |     |         |          |        |       |

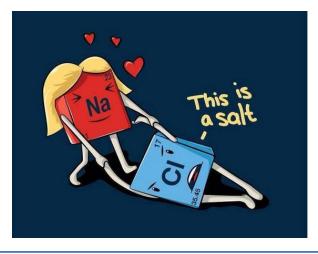

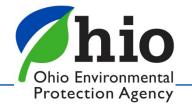

### **Applications - Chemistry**

| Test                   | Sele | ct Method(s) in us         | e. If no | ot listed, please li       | st me   | thod reference.                              |        |           |           |
|------------------------|------|----------------------------|----------|----------------------------|---------|----------------------------------------------|--------|-----------|-----------|
| Alkalinity             |      | SM 2320 B                  |          |                            |         |                                              |        |           |           |
| Bromide                |      | EPA 300.0                  |          |                            |         |                                              |        |           |           |
| Chloride               |      | SM 4500 CP-B               |          | EPA 300.0                  |         |                                              |        |           |           |
| Chlorine               |      | SM 4500 CI-D               |          | SM 4500 CI-F               |         | SM 4500 CI-G                                 |        |           |           |
| Chlorite               |      | SM 4500-CIO>-E             |          | ChlordioX Plus - P         | alintes | et i i i i i i i i i i i i i i i i i i i     |        |           |           |
| CIO:: Chlorine dioxide |      | SM 4500 ClOp-D             |          | SM 4500 ClOs-E             |         | ChlordioX Plus - Palin                       | test   |           |           |
| Cyanide                |      | SM 4500 CN-C               |          | SM 4500 CN-E               |         | QuikChem 10-204-00                           | )-1-X  |           | EPA 335.4 |
| Fluoride               |      | SM 4500 F-C                |          | EPA 300.0                  |         |                                              |        |           |           |
| Hardness               |      | SM 2340 C                  |          |                            |         |                                              |        |           |           |
| Nitrate                |      | SM 4500 NO <sub>3"</sub> E |          | SM 4500 NO <sub>2</sub> -F |         | Hach 10206, Rev<br>2.0 Nitrate TNT<br>System |        | EPA 300.0 | EPA 353.2 |
| Nitrite                |      | SM 4500 NO <sub>2</sub> -B |          | SM 4500 NO <sub>3</sub> -E |         | SM 4500 NO <sub>3</sub> -F                   |        | EPA 300.0 | EPA 353.2 |
| Ortho - P              |      | SM 4500 P-E                |          | EPA 300.0                  |         |                                              |        |           |           |
| pH                     |      | SM 4500 H*                 |          |                            |         |                                              |        |           |           |
| Phosphorous            |      | SM 4500 P-8 and<br>E       |          | SM 4500 P-B and            | F       |                                              |        | EPA 365.1 |           |
| Stability              |      | SM 2330 CaCOs Sat          | uration  |                            |         |                                              |        |           |           |
| Sulfate                |      | SM 4500 SO+C               |          | SM 4500 SO+-D              |         | SM 4500 SO+E                                 |        | EPA 300.0 |           |
| TDS                    |      | SM 2540 C                  |          |                            |         |                                              |        |           |           |
| TOC/DOC                |      | SM 5310 B                  |          | SM 5310 C                  |         | SM 5310 D                                    |        | EPA 415.3 |           |
| Turbidity              |      | SM 2130 B                  |          | Hach Method 102            | 58 Tu   | bidity by 360" Nephel                        | ometry |           |           |
| UV 254                 |      | SM 5910 B                  |          | EPA 415.3                  |         |                                              |        |           |           |
| Other                  |      |                            |          |                            |         |                                              |        |           |           |

OATH

I certify that all of the information included on this application is true, complete and correct to the best of my knowledge and belief and are made in good faith. I affirm the right of the Ohio Environmental Protection Agency to inspect the laboratory, its operations and pertinent records. I agree the personnel to be approved will analyze applicable unknown performance samples provided at the time of the survey and will report the values within a time period designated by the Laboratory Certification Officer.

| Signature of Primary Contact for Laboratory: | <br>Date: | 1 1 |
|----------------------------------------------|-----------|-----|
| Title of Primary Contact for Laboratory:     |           |     |

Send completed applications to:

DWLabCert@epa.ohio.gov

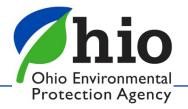

## **Applications – Chemistry-IA**

Analyst Information:

- List analyst name and analyst number (if they have one).
- Identify if an analyst will be seeking Certification or Operational Certification at the time of the on-site survey.
   If this application is approved, the analyst is only permitted to perform operational testing until successful completion of an on-site survey.
- Identify the analyte(s) for which each analyst is seeking certification. The abbreviated test methods are listed below.

| New Analyst Name | Analyst Number<br>(if applicable) | Certified | Operationally<br>Certified | Alkalinity | Chlorine | Fluoride | Hardness | Hq | Stability | Turbidity | Chloride | Chlorine Dioxide |
|------------------|-----------------------------------|-----------|----------------------------|------------|----------|----------|----------|----|-----------|-----------|----------|------------------|
|                  |                                   |           |                            |            |          |          |          |    |           |           |          |                  |
|                  |                                   |           |                            |            |          |          |          |    |           |           |          |                  |
|                  |                                   |           |                            |            |          |          |          |    |           |           |          |                  |
|                  |                                   |           |                            |            |          |          |          |    |           |           |          |                  |
|                  |                                   |           |                            |            |          |          |          |    |           |           |          |                  |

Trainer Information: Identify the analyst/trainer, analyst number, expiration date on analyst certificate and the tests for which they are certified.

| Analyst/Trainer Name | Analyst<br>Number | Expiration Date on<br>Current Analyst<br>Certificate | Alkalinity | Chlorine | Fluoride | Hardness | Ηd | Stability | Turbidity | Chloride | Chlorine Dioxide |
|----------------------|-------------------|------------------------------------------------------|------------|----------|----------|----------|----|-----------|-----------|----------|------------------|
|                      |                   | / /                                                  |            |          |          |          |    |           |           |          |                  |
|                      |                   | / /                                                  |            |          |          |          |    |           |           |          |                  |
|                      |                   |                                                      |            |          |          |          |    |           |           |          |                  |

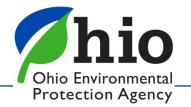

| Applicatio                                                                                                    | ns – Chemistry IA                                                                                                    |
|----------------------------------------------------------------------------------------------------|----------------------------------------------------------------------------------------------------|
| Interim Aut                                                                                                    | thorization Training Documentation                                                                                                    |
| Laboratory Name:                                                                                                    | Name of Operator-In-Training:                                                                                                    |
| Date Training Started: / /                                                                                                    | Date Training Concluded: / /                                                                                                    |
| requires four sets of results performed on different days. Record the opera<br>the OIT results must be ±10% of the trainer's results, with the exception<br>turbidity results ≥0.3 NTU, the OIT results must be ±10% of the trainer's res | same source. A minimum of twenty days of results are required for all analyses, except stability which<br>ator-in-training (OIT) results in <b>"OIT"</b> boxes and trainer results in <b>"T"</b> boxes. To be considered acceptable,<br>n of pH and turbidity. For pH, the OIT results must be within ±0.1 pH units of the trainer's results. For<br>sults. For turbidity results <0.3 NTU, the OIT results must be within ±0.03 NTU. Circle all results which are<br>and describe any corrective actions on page 5. |

#### **Corrective Actions for Unacceptable Results**

| Date of<br>Unacceptable Result | Test | Trainer Name | Corrective Action Taken |
|--------------------------------|------|--------------|-------------------------|
| / /                            |      |              |                         |
| / /                            |      |              |                         |

**OATH:** I certify that all of the information above is complete and accurate to the best of my knowledge and belief. The operator-in-training has demonstrated adequate proficiency for the specified test(s) and will comply with all rules and conditions regarding laboratory certification.

| Signature of Trainer: | Date: | / / |
|-----------------------|-------|-----|
| Signature of OIT:     | Date: | / / |

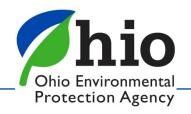

### **Applications - Microbiological**

#### Analyst Information:

- · List analyst name and analyst number.
- · Identify if an analyst is seeking Certification or Operational Certification.
- Mark NEW if an analyst is new to this laboratory or is adding a method.
- · Identify the method(s) for which each analyst is seeking certification.

If the method is not listed, choose OTHER and then list the method in the box below.

| • |                         | pa        | nally<br>ed                |     |                | D-MUG (SM 922  | (3-B)    | QUAN           | 223-B)         | Membrane<br>Filtration | Я                            |       |
|---|-------------------------|-----------|----------------------------|-----|----------------|----------------|----------|----------------|----------------|------------------------|------------------------------|-------|
|   | Analyst Name and Number | Certified | Operationally<br>Certified | NEW | COLILERT<br>24 | COLILERT<br>18 | COLISURE | COLILERT<br>24 | COLILERT<br>18 | COLISURE               | EC MUG<br>SM 9222<br>B and G | OTHER |
|   |                         |           |                            |     |                |                |          |                |                |                        |                              |       |
|   |                         |           |                            |     |                |                |          |                |                |                        |                              |       |
|   |                         |           |                            |     |                |                |          |                |                |                        |                              |       |
|   |                         |           |                            |     |                |                |          |                |                |                        |                              |       |
|   |                         |           |                            |     |                |                |          |                |                |                        |                              |       |
|   |                         |           |                            |     |                |                |          |                |                |                        |                              |       |

OTHER:

÷

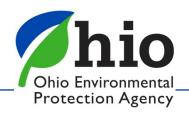

### **Applications – Micro IA**

#### Analyst Information:

- List analyst name and analyst number (if they have one).
- Identify if an analyst will be seeking Certification or Operational Certification at the time of the on-site survey. If this application is approved, the analyst is only permitted to perform operational testing until successful completion of an on-site survey.
  - Identify the method(s) for which each analyst is seeking certification.

|                                                        |           |                            | ММ             | IO-MUG (SM 922 | 3-B)     | QUANTI-TRAY (SM 9223-B) |                |          |  |  |  |
|--------------------------------------------------------|-----------|----------------------------|----------------|----------------|----------|-------------------------|----------------|----------|--|--|--|
| New Analyst Name and Analyst Number<br>(if applicable) | Certified | Operationally<br>Certified | COLILERT<br>24 | COLILERT<br>18 | COLISURE | COLILERT<br>24          | COLILERT<br>18 | COLISURE |  |  |  |
|                                                        |           |                            |                |                |          |                         |                |          |  |  |  |
|                                                        |           |                            |                |                |          |                         |                |          |  |  |  |
|                                                        |           |                            |                |                |          |                         |                |          |  |  |  |
|                                                        |           |                            |                |                |          |                         |                |          |  |  |  |

Trainer Information: Identify the analyst/trainer, analyst number, expiration date on analyst certificate and the tests for which they are certified.

|                      |                   |                                                            | ММ             | O-MUG(SM 922   | 3-B)     | QUAN           | TI-TRAY (SM 9  | 223-B)   |
|----------------------|-------------------|------------------------------------------------------------|----------------|----------------|----------|----------------|----------------|----------|
| Analyst/Trainer Name | Analyst<br>Number | Expiration<br>Date on<br>Current<br>Analyst<br>Certificate | COLILERT<br>24 | COLILERT<br>18 | COLISURE | COLILERT<br>24 | COLILERT<br>18 | COLISURE |
|                      |                   |                                                            |                |                |          |                |                |          |
|                      |                   |                                                            |                |                |          |                |                |          |

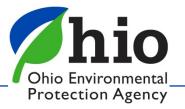

### **Applications – Micro IA**

#### Interim Authorization Training Documentation

Instructions: Analysts are required to analyze a minimum of seven samples per day, including the quality control (QC) samples. It is recommended that at least one potentially positive sample be included. Results must be generated in parallel with a trainer currently certified for SM 9223-B. Record the operator-in-training results in "OIT" boxes and trainer results in "T" boxes. To be considered acceptable, the OIT results must contain no false negatives and no more than one false positive in comparison to trainer results. Circle all results with a false negative or a false positive and describe any corrective action(s) on page 4.

| Test Method |  |     | Date | (Month | /Day) | :   |        |     |     | Date | Month | /Day): |   |        |   |   | Date | (Month | /Day): |   |        |   |   |
|-------------|--|-----|------|--------|-------|-----|--------|-----|-----|------|-------|--------|---|--------|---|---|------|--------|--------|---|--------|---|---|
|             |  |     | Q    | С      |       | 5   | Sample | s   |     | Q    | С     |        | 9 | Sample | s |   | G    | )C     |        | 5 | Sample | s |   |
|             |  |     | +    | -      | 1     | 2   | 3      | 4   | 5   | +    | -     | 1      | 2 | 3      | 4 | 5 | +    | -      | 1      | 2 | 3      | 4 | 5 |
|             |  | OIT | +/+  | -/-    | -7-   | -/+ | -/-    | -7- | -7- |      |       |        |   |        |   |   |      |        |        |   |        |   |   |
|             |  | Т   |      |        |       |     |        |     |     |      |       |        |   |        |   |   |      |        |        |   |        |   |   |
|             |  | OIT |      |        |       |     |        |     |     |      |       |        |   |        |   |   |      |        |        |   |        |   |   |
|             |  | Т   |      |        |       |     |        |     |     |      |       |        |   |        |   |   |      |        |        |   |        |   |   |
|             |  |     |      |        |       |     |        |     |     |      |       |        |   |        |   |   |      |        |        |   |        |   |   |

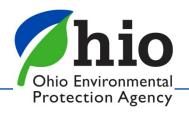

# **Applications - Issues**

- Not using current version
- Incorrect information
- Unacceptable parallel testing
  - Take samples at same time
  - Use acceptable trainers
- Send renewal applications on time.
- Mailing or Faxing
  - Only email to <u>dwlabcert@epa.ohio.gov</u>

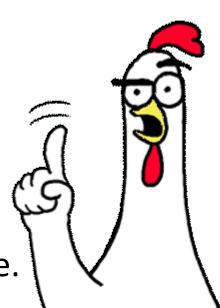

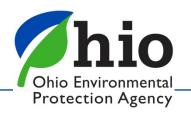

# **Survey Tips - Chemistry**

- QC requirements on first page of each method in the manual
- Never pipette directly out of a standard bottle
- Pat, don't wipe electrodes after rinsing
- Dry chlorine and turbidity vials with lintfree wipes
- Dry secondary chlorine standards with lint-free wipes
- Verification of alkalinity endpoint by pH 4.5
- Hach TU 5200 has a different Method Number

| Quick Reference                | Standard/Reagent                                                        | Requirements                                            |  |  |
|--------------------------------|-------------------------------------------------------------------------|---------------------------------------------------------|--|--|
|                                | 0.020 N Sulfuric Acid (H <sub>2</sub> SO <sub>4</sub> )                 | Manufacturer's Recommendations                          |  |  |
| Standard/Reagent               | Indicator (Bromcresol Green/<br>Methyl Red)                             | Manufacturer's Recommendations                          |  |  |
| Storage                        | Sodium Thiosulfate                                                      | Manufacturer's Recommendations                          |  |  |
|                                | 0.020 N Sodium Carbonate<br>(Na <sub>2</sub> CO <sub>3</sub> ) Standard | Manufacturer's Recommendations                          |  |  |
|                                | Standard/Reagent                                                        | Expiration                                              |  |  |
|                                | 0.020 N Sulfuric Acid (H2SO4)                                           | 1 Year After Opening/<br>Manufacturer's Expiration Date |  |  |
| Standard/Reagent<br>Expiration | Indicator (Bromcresol Green/<br>Methyl Red)                             | 1 Year After Opening/<br>Manufacturer's Expiration Date |  |  |
|                                | Sodium Thiosulfate                                                      | 1 Year After Opening/<br>Manufacturer's Expiration Date |  |  |
|                                | 0.020 N Sodium Carbonate<br>(Na <sub>2</sub> CO <sub>3</sub> ) Standard | 1 Year After Opening/<br>Manufacturer's Expiration Date |  |  |
|                                | QC Procedure                                                            | Frequency                                               |  |  |
| Required Quality Control       | Standardize Titrant                                                     | Once Per Month                                          |  |  |
|                                | pH 4.5 Endpoint Verification                                            | Once Per Month                                          |  |  |
| Sample Collection              | Preservation                                                            | Maximum Hold Time                                       |  |  |
| cample Solicetion              | 4°C                                                                     | 14 Days                                                 |  |  |

Alkalinity Analysis by Sulfuric Acid Titration Method

#### Method Reference

Standard Methods 22<sup>nd</sup> Edition (2320)

#### On-Site Survey Requirements

- Each certified analyst must be able to perform the alkalinity titrant standardization described in Section 7.0 of this method.
- Operationally certified analysts will be required to analyze a plant tap sample and may be required to analyze a performance sample.
- Procedural technique will be observed.
- All reagents, standards and solutions used for this method will be audited for correct labeling and dating.
- All records will be audited.

21

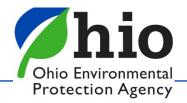

# **Survey Tips - Chemistry**

•

•

|                                      |                 |          | MOI                                | ining marci                             | less ru                    |                 |                 | Sil Kecol        | u                     |          |
|--------------------------------------|-----------------|----------|------------------------------------|-----------------------------------------|----------------------------|-----------------|-----------------|------------------|-----------------------|----------|
|                                      | Laboratory      |          |                                    |                                         |                            |                 |                 |                  |                       |          |
|                                      | Standard Concer | ntration |                                    |                                         |                            |                 |                 |                  |                       |          |
| Correctly record blank verifications | Analyst         | Date     | Reagent<br>Water<br>Volume<br>(mL) | Blank<br>Verification<br>Volume<br>(mL) | Standard<br>Volume<br>(mL) | Titration<br>#1 | Titration<br>#2 | Titration<br>#3* | Correction<br>Factor* | Comments |
|                                      |                 |          |                                    |                                         |                            |                 |                 |                  |                       |          |
| No correction                        |                 |          |                                    |                                         |                            |                 |                 |                  |                       |          |
| factors with                         |                 |          |                                    |                                         |                            |                 |                 |                  |                       |          |
| purchased titrants                   |                 |          |                                    |                                         |                            |                 |                 |                  |                       |          |
|                                      |                 |          |                                    |                                         |                            |                 |                 |                  |                       |          |

\*Correction factors are to be used only with laboratory-prepared titrant. See Sections 7.3 and 7.4 of this method for details.

Monthly Hardness Titrant Standardization Record

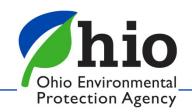

- **Reagent water** quality (indicator light) verify prior to use
- Incubator temperatures must be recorded on weekends if samples are being incubated
- Autoclave timer must be checked only at times used (e.g., 15, 30, 45)
- Balance verification must be done prior to use
- Sampling instructions for micro samples requires analyzing for chlorine residual <u>after</u> disinfection of sample tap

|                             | Collsure                                                 |                                                                                                    |  |  |
|-----------------------------|----------------------------------------------------------|----------------------------------------------------------------------------------------------------|--|--|
| Quick Reference             | Standard/Reagent/Equipment                               | Requirements                                                                                                    |  |  |
|                             | MMO-MUG Reagent                                          | Colilert – Dark Environment and<br>Manufacturer's Recommendations<br>Colisure – Refrigerated and<br>Manufacturer's Recommendations |  |  |
|                             | Chemical Reagents                                        | Manufacturer's Recommendations                                                                                                    |  |  |
| Standard/Reagent/Equipment  | Dehydrated Media                                         | Manufacturer's Recommendations                                                                                                    |  |  |
| Storage                     | Media Performance Check<br>Cultures                      | Manufacturer's Storage Requireme                                                                                                   |  |  |
|                             | Prepared Media                                           | Refrigerated/Room Temperature                                                                                                    |  |  |
|                             | pH Electrodes                                            | pH 7 Buffer/Manufacturer's Storage<br>Solution                                                                                     |  |  |
|                             | pH Buffers                                               | Room Temperature                                                                                                    |  |  |
|                             | Standard/Reagent                                         | Maximum Storage Time                                                                                                    |  |  |
|                             | MMO-MUG Reagent                                          | Manufacturer's Expiration Date                                                                                                    |  |  |
|                             | Chemical Reagents                                        | Manufacturer's Expiration Date                                                                                                    |  |  |
| Standard/Reagent Expiration | Dehydrated Media                                         | 6 Months After Opening or 1 Year<br>After Opening if Stored in Desiccator                                                          |  |  |
|                             | 10% Sodium Thiosulfate                                   | 1 Year After Preparation/<br>Manufacturer's Expiration Date                                                                        |  |  |
|                             | Media Performance Check<br>Cultures                      | Manufacturer's Expiration Date                                                                                                    |  |  |
|                             | Prepared Media                                           | 3 Months Refrigerated (screw-capp<br>tubes/flasks/vessels) or 1 Week Ro<br>Temperature (sealed/covered)                            |  |  |
|                             | pH Buffers                                               | 6 Months After Opening/<br>Manufacturer's Expiration Date                                                                          |  |  |
|                             | QC Procedure                                             | Frequency                                                                                                    |  |  |
|                             | Total Coliform/E. coli positive                          | Once Per Month Per Analyst                                                                                                    |  |  |
|                             | Sample/Test Bottle Sterility<br>Check                    | One Per Batch Prepared or 1% Per<br>Lot Received (maximum of 4 per lo                                                              |  |  |
|                             | Sample/Test Bottle<br>Fluorescence Check                 | Every Sample/Test Bottle Prepared<br>1% Per Lot Received (maximum of<br>per lot)                                                   |  |  |
|                             | Media Performance Check                                  | Once Per Batch                                                                                                    |  |  |
| Required Quality Control    | MMO-MUG Reagent Check                                    | Once Per Lot and Annually                                                                                                    |  |  |
| and a standy sound          | Glass/Electronic Thermometer/<br>Data Logger Calibration | Annually                                                                                                    |  |  |
|                             | Dial Thermometer Calibration                             | Once Every Three Months                                                                                                    |  |  |
|                             | Equipment Timers                                         | Once Every Three Months                                                                                                    |  |  |
|                             | pH Meter Calibration                                     | Prior to Use                                                                                                    |  |  |
|                             | pH Linearity/Slope/pH 4 Buffer                           | Prior to Use                                                                                                    |  |  |
|                             | Balance Calibration Check                                | Prior to Use                                                                                                    |  |  |
|                             | Refrigerator Record                                      | Daily                                                                                                    |  |  |
|                             | Incubator Record                                         | Twice Daily                                                                                                    |  |  |
| Sample Collection           | Preservation                                             | Maximum Holding Time                                                                                                    |  |  |
| cample concerton            | 10% Sodium Thiosulfate                                   | 30 Hours                                                                                                    |  |  |

MMO-MUG Analysis for Total Coliform and E. coli by Colilert and

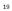

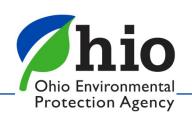

#### Media Preparation(e.g., TSB, BHI)

- Balance Calibration Record
- pH Meter Slope/Linearity Verification
- Media Quality Control Record
- Autoclave Sterilization Record
  - TSB or BHI at temperature 12-15 min
  - Autoclave door must be opened no later than 45 min after closing

#### Pre-Made Purchased TSB

- Use manufacturer's expiration date prior to opening.
- Keep all paperwork.

#### **Microbiological Test Data Sheets**

• All data from our bench sheets must be recorded to avoid invalidation of sample results.

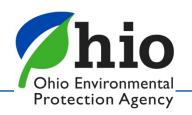

#### **Autoclave Sterility Check**

- Required once every three months, per autoclave
- May use biological indicator ampules, following manufacturer's instructions
- May use TSB or BHI, inoculated with a known coliform culture
- Ensure recorded on Autoclave Sterilization Record

#### **Thermometer Calibration Record**

- Must first include the NIST thermometer's temperature at ice point
- Recommend including each thermometers serial number
- MRTs are not calibrated with NIST
- Autoclave Dial (Display) Thermometers are not required to be calibrated unless fast exhaust is used.

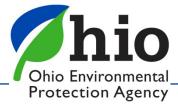

#### **Maximum Registering Thermometers (MRTs)**

- Typically calibrated by Lab Certification staff
- Ohio Revised Code 3734.63, Sale of mercury-containing thermometer for promotional purposes.
  - If required to comply with federal law, these can be sold and distributed.
- Dial autoclave thermometers are not permitted.

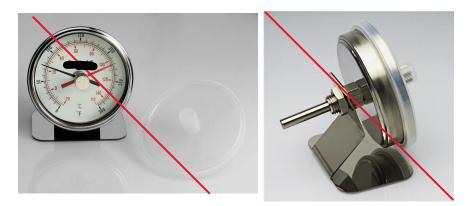

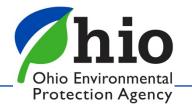

# **Survey Tips - General**

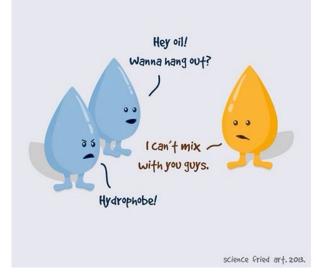

- Update bench sheets to version in 2020 manuals.
- Ensure all laboratory records are recorded <u>using</u> <u>ink</u> and are printed legibly.
- Errors? Cross out with 1 line, initial, add correct information. No White Out!!
- Include results to the 10<sup>th</sup> (e.g., 121 is 121.0)
- Avoid eating or drinking in the lab.
- <u>Annual review of manual(s)</u>

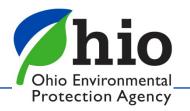

# **Survey Tips - General**

- If it's not written down, it didn't happen.
- Sorry, "But we've always done it that way..." doesn't supersede current requirements.

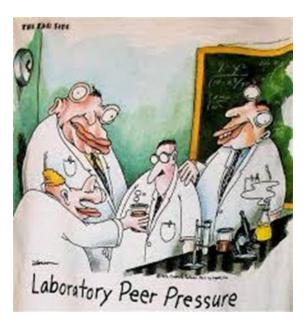

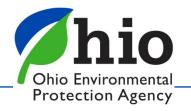

### Cyanotoxin & Cyanobacteria Certification

- Annual MDLs and curves as well as associated test data are to be sent to the <u>dwlabcert@epa.ohio.gov</u> email.
  - **DO NOT** send these to past certification staff.
  - No qualifiers permitted for MDL studies.
- To add a new analyst for Cyanotoxin and/or Cyanobacteria certification between renewal periods:
  - For microcystin: submit their MDL study, including associated test data and calibration curves
  - For qPCR: submit calibration curves and sample results. A survey will be scheduled.
- SOPs for microcystin and qPCR are available on our Lab Certification website.
- Reporting Limit changes are coming from DDAGW.
  - 2023 MDLs will have to meet any new reporting limit.

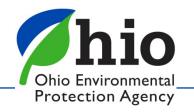

# **Survey/MDL Tips - Microcystins**

- Disinfect the countertop before setting up for analysis.
- Ensure sample vials are on their sides when freezing.
- Ensure samples are shaken prior to pouring off **AND** before filtering.
- Please review MDLs prior to submitting and don't send if they have clearly failed.
- Review the manual and know the acceptable ranges of %CV values.

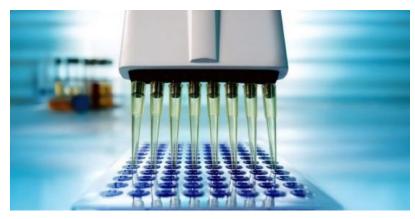

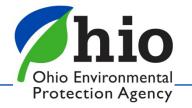

# Survey Tips - qPCR

- Disinfect the countertop before setting up for analysis.
- Ensure micropipette tips have an aerosol barrier.
- Don't shake the flame off when sterilizing forceps.
- Be able to explain what the BL, NTC and IAC are, as well as what their purposes are.
- Be able to explain what a Ct value is and what it means.

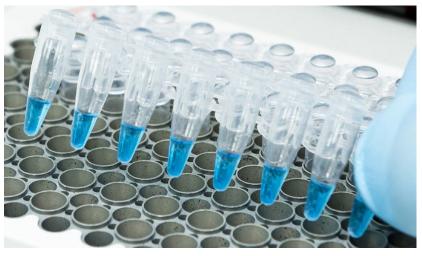

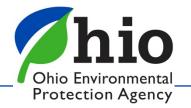

EPA 821-R-16-006 – Definition and Procedure for the Determination of the Method Detection Limit, Revision 2, December 2016

- Applies to all drinking water MDLs except HABs.
- Must also be followed for initial MDLs
- Ensure all lab standard operating procedures are updated to reflect this revision.

Annual MDLs should be submitted to <u>dwlabcert@epa.ohio.gov</u> for review.

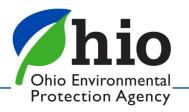

#### **HELPFUL LINKS**

MDL Procedure: <u>https://www.epa.gov/sites/default/files/2016-</u> 12/documents/mdl-procedure\_rev2\_12-13-2016.pdf

Expanded Student t Value Table: https://www.itl.nist.gov/div898/handbook/eda/section3/eda3672.htm

MDL Frequently Asked Questions: <u>https://www.epa.gov/cwa-</u> methods/method-detection-limit-frequent-questions

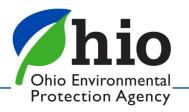

| Spike Concentration    | 0.02     | The concentration at which the lab is spiking the MDL sample                                          |
|------------------------|----------|----------------------------------------------------------------------------------------------------|
| Average                | 0.020    | Average of all yearly MDL points                                                                      |
| STD Deviation          | 0.0016   | The standard deviation of all yearly MDL points                                                       |
| Student t Value Used   | 2.896    | From chart provided in link*                                                                          |
| MDL Result             | 0.004723 | Student-t value <b>x</b> the standard deviation                                                       |
| MDL Acceptable         | YES      | Acceptable IF the (spike concentration/MDL result) is LESS<br>THAN 10                                 |
| Reporting Limits (RLs) | 0.02     | RLs for primary contaminants are found in the Appendix of<br>Ohio Administrative Code Rule 3745-89-03 |

\*REMEMBER, Student-t values are <u>always</u> n-1.

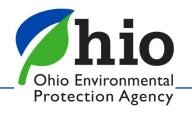

| Analyte       | Reporting Limit | Calculated |        |             |
|---------------|-----------------|------------|--------|-------------|
|               |                 | MDLb       | MDLs   | MDL greater |
| Ammonia       | 0.0500          | 0.043      | 0.023  | MDLb        |
| Chloride      | 5.0000          | 0.105      | 0.767  | MDLs        |
| COD           | 20.0000         | 11.399     | 15.221 | MDLs        |
| Cyanide_Total | 10.0000         | 8.26       | 1.347  | MDLb        |
| Cyanide_WAD   | 5.0000          | 2.447      | 2.821  | MDLs        |
| Nitrate_DW    | 0.1000          | 0.061      | 0.04   | MDLb        |
| Nitrate       | 0.1000          | 0.047      | 0.035  | MDLb        |
| Nitrite       | 0.0200          | 0.0048     | 0.0047 | MDLb        |
| Orthophos     | 0.0100          | 0.007      | 0.003  | MDLb        |
| Phenol        | 10.0000         | 9.413      | 6.24   | MDLb        |
| Sulfate       | 5.0000          | 1.463      | 1.658  | MDLs        |
| ТКМ           | 0.3000          | 0.232      | 0.182  | MDLb        |
| ТР            | 0.0200          | 0.0137     | 0.014  | MDLs        |

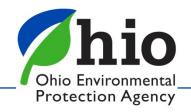

# Lab Certification Since March 2020

#### TIMELINE:

- Friday, March 13, 2020:
  - Our last day in the office.
- Mid-March to June 2020:
  - Worked on plans to remotely survey laboratories
  - USEPA approval in late July 2020
- June to July 2020:
  - Completed most of the HAB renewal surveys
- End of July 2020 to present:
  - Continue to complete surveys remotely.
- Week of April 25, 2022:
  - Staff returned to office twice per week.

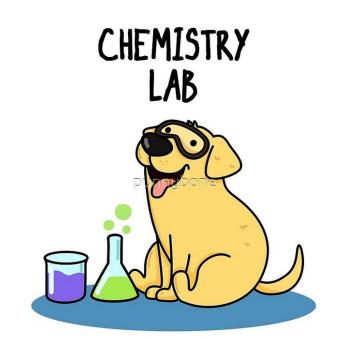

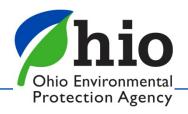

# Lab Certification Since March 2020

#### **Remote Surveys**

- Survey letters and analyst certificates are emailed
- As of today, 601 remote surveys completed

#### Records

• 100% electronic

#### Invoicing

• Invoicing now performed by Lab Cert staff

#### Website

- Lab Cert website recently updated
- <u>https://epa.ohio.gov/divisions-and-offices/drinking-</u> <u>and-ground-waters/public-water-systems/laboratory-</u> <u>certification</u>

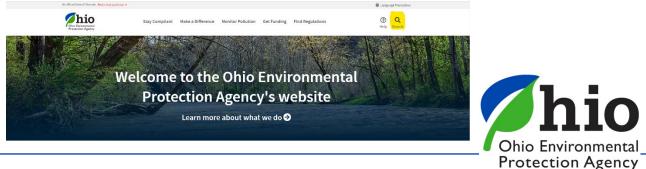

#### Laboratory Certification

Certified laboratories analyze drinking water samples for the presence of specific contaminants to help public water systems demonstrate that their water meets health based standards. Ohio EPA's laboratory certification program ensures laboratories are able to perform accurate testing using specific methods which have been approved by U.S. EPA.

> Questions? Contact a member of the Laboratory Certification Section Email: <u>DWLabCert@epa.ohio.gov</u>

| Applications | Laboratory Certification | Proficiency Testing | Resources and Reporting |  |
|--------------|--------------------------|---------------------|-------------------------|--|
| Contacts     |                          |                     |                         |  |

Submit applications via DWLabCert@epa.ohio.gov.

DO NOT SEND PAYMENT WITH APPLICATION, WAIT FOR INVOICE.

#### To Access Applications, Click on the Links Below:

- Chemical (Limited and Standard) (Word) (PDF)
- Cyanotoxin and Cyanobacteria Screening (Word) (PDF)
- Trace Metals (Limited and Standard) (Word) (PDF)
- Microbiological (Word) (PDF)
- Pesticide-SOC (Word) (PDF)
- Radiochemistry (Word) (PDF)
- THM-HAA-VOC (Word) (PDF)
- Out-of-State Acceptance (Word) (PDF)
- In-State Acceptance (Word) (PDF)

#### Interim Authorization, Click on the Links Below:

- MMO-MUG (SM 9223) Tests (Word) (PDF)
- Plant Control Tests (Word) (PDF)

| LAUNCH<br>View currently certified/acc |       |
|----------------------------------------|-------|
| Share this                             | f 🎔 🔗 |

| Applications | Laboratory Certification | Proficiency Testing | Resources and Reporting |  |
|--------------|--------------------------|---------------------|-------------------------|--|
| Contacts     |                          |                     |                         |  |

- <u>Obtaining Laboratory Certification</u>
- Laboratory Construction and Remodeling Requirements
- <u>Requirements for Analyst Certification</u>
- On-site Survey Requirements
- Issuance of Laboratory Certification

#### Fee Schedule

Information on the fees assessed for the evaluation and certification of laboratories is available in the Fee

#### Schedule.

| Applications | Laboratory Certification                                       | Proficiency Testing | Resources and Reporting |  |
|--------------|----------------------------------------------------------------|---------------------|-------------------------|--|
| Contacts     |                                                                |                     |                         |  |
| -            | ter Proficiency Testing Requir<br>oficiency Testing Parameters | rements             |                         |  |

| Applications | Laboratory Certification | Proficiency Testing | Resources and Reporting |  |
|--------------|--------------------------|---------------------|-------------------------|--|
| Contacts     |                          |                     |                         |  |

#### Manuals

- Laboratory Manual for <u>Chemical Analyses</u> of Public Drinking Water
- Laboratory Manual for Microbiological Analyses of Public Drinking Water
- Ohio EPA Lab Certification: Total Microcystins Analytical Methodology
- Ohio EPA Lab Certification: <u>qPCR Analytical Methodology</u>

#### Reporting

- <u>Reporting and Data Management</u>
- <u>Reporting Tips for Laboratories</u>
- <u>Cyanotoxin Analysis Benchsheets</u>

#### Additional Information

- Laboratory Certification Rules
  - NOTE: If you put "3745-89" into the search bar, it will shows rules specific to Laboratory Certification.
- Division of Environmental Services

#### **The Future of Laboratory Certification**

- Continuing to adapt.
- 100% electronic: <u>records</u>, applications, survey letters, certificates.
- Interim authorization, HAB/qPCR and some other surveys will stay remote once we are back on the road.

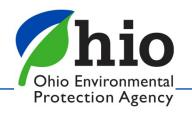

## **Tips for Remote Surveys**

- Make a Microsoft Teams account ahead of time
- Have a device in mind that the lab can use
- Ask questions

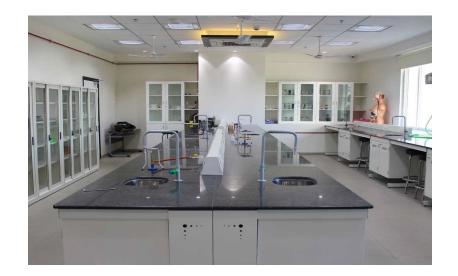

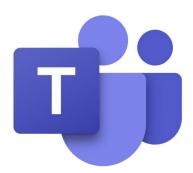

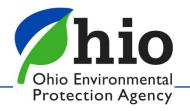

#### **Tips for Remote Surveys**

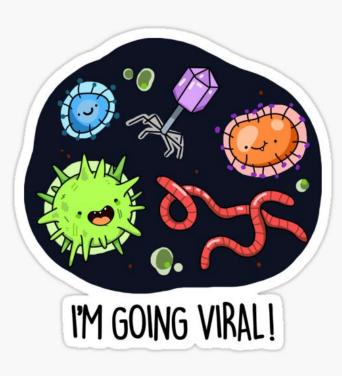

- Scan and send documents in sections
- Label appropriately
- Use email or LiquidFiles

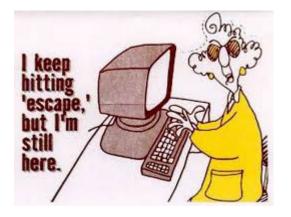

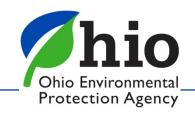

#### **Tips for Remote Surveys**

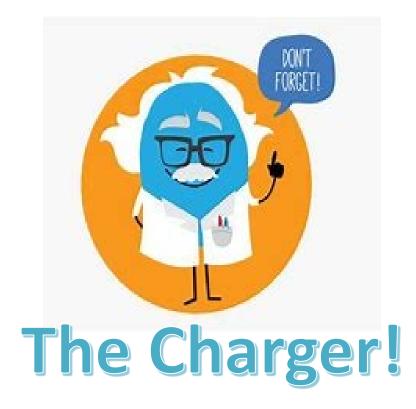

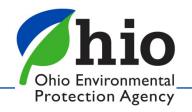

#### **Step-By-Step Instructions**

| January 24, 2018                                                                                                    | Step-by-Step on Setting up & Joining Microsoft Teams on an Apple Computer<br>*** Google Chrome browser works best when accessing Microsoft Teams online                                                                                                    | Step-by-Step on Setting up & Joining Microsoft Teams on an iPhone                                                                                                    |
|----------------------------------------------------------------------------------------------------|----------------------------------------------------------------------------------------------------|----------------------------------------------------------------------------------------------------|
|                                                                                                    | <ol> <li>Accept the invitation by clicking "YES"</li> </ol>                                                                                                    | 1. Accept the invitation by clicking "YES"                                                                                                    |
| Electronic Submission of Data to Ohio EPA                                                                                                | Q. Sextimal · O @ II                                                                                                    | 1. Accept the invitation by clicking TES                                                                                                    |
| Electronic submission of information to Ohio EPA cannot be completed with external devices (jump                                         |                                                                                                    |                                                                                                    |
| drives, CDs, etc.). Instead, please complete the following:                                                                              | Remote Survey D Innex 🖶 🖸                                                                                                    |                                                                                                    |
| <ol> <li>Go to Ohio EPA's file sharing website: <u>https://iiieshare.epa.chio.gov/</u>.</li> </ol>                                       | 😧 bypela Antig Spean Allo gan 🕸 🔥 1                                                                                                    | Remote Burrey                                                                                                    |
|                                                                                                    | 29 View on Google Calendar Mon. Jun 20, 320                                                                                                    | © 2007 22, 1130 AM-12 20 PM                                                                                                    |
|                                                                                                    | Mine Man Jun 20, 2020 11:35am - 12pm (EDT) No earlier events     Mine Auto 20, 5000 11:35am - 11:35am Remote Survey                                                                                                    |                                                                                                    |
|                                                                                                    | Ves Maybe No More options No later events                                                                                                    | Bronzet Survey Jack                                                                                                    |
|                                                                                                    |                                                                                                    | Normality was 12                                                                                                    |
|                                                                                                    |                                                                                                    |                                                                                                    |
|                                                                                                    | Join Microsoft Tearra Meeting                                                                                                    |                                                                                                    |
| Ohio Environmental                                                                                                    | <ul> <li>1 614-221-2372 United States, Columbia (208)</li> <li>Continues ID-420, 692 2028</li> </ul>                                                                                                    | Join Microsoft Taama Meeting                                                                                                    |
| Protection Agency                                                                                                    | Local numbers ( Neutr FW) Loss more about Teams ( Meeting options                                                                                                    | 60000000000000000000000000000000000000                                                                                                    |
| 3,                                                                                                    | This would a method for the safe year of the method receptory and may contain produced, sensitive or protocols information. If year are not the method receptor, but admost that the unautivated and, during on, coupling                                                                                                    | Commission of the end address of the second second se                                                                                                    |
| Ohio EPA Large File Transfer (Powered by LiquidFiles)                                                                                    | databates, or action ideas in takens on the sources of the sourcestation's publicles. If you'van neuroaction and is non-please stilly for anoder or indepense on other sourcestation and and investigation for a mail                                                                                                    |                                                                                                    |
| Password Login                                                                                                    | Investes Download                                                                                                    | This should be instructed for the centre out of the instruction response that may<br>come of the left be instructed and the left because and the left because and the left because and the                                                                                                    |
| Remember me                                                                                                    |                                                                                                    |                                                                                                    |
|                                                                                                    | 2. Click "Join Microsoft Teams Meeting"                                                                                                    | 2. Click "Join Microsoft Teams Meeting"                                                                                                    |
| Password Reset (non-Ohio EPA users only) Register (non-Ohio EPA users only)                                                              | Q. Search mail - 🔍 🛞 🖩                                                                                                    | <                                                                                                    |
|                                                                                                    |                                                                                                    | NUT NAVE NO                                                                                                    |
| <ol><li>Click on the button in the bottom right hand comer to create an account.</li></ol>                                               | Remote Survey 10 Innex 🖶 🙆 🖄                                                                                                    | Remote Survey was                                                                                                    |
|                                                                                                    | 🚡 Kayatin Panyi papa ahin gav 🕸 1137 AM () Souri appi 👷 🐟                                                                                                    | Kysis Annykeadhog vr 111 nr     Kysis     Kysis Annykeadhog vr 111 nr     Kysis     Kysis Annykeadhog vr 111 nr     Kysis                                                                                                    |
| Register (non-Ohio EPA users only)                                                                                                    | 29 Remote Survey Agenda<br>Vervier Geogra Calender Man Jun 20, 2020                                                                                                    |                                                                                                    |
| Name                                                                                                    | Man pr When Mon Jun 23, 2020 11:30 min - running any Mine and in confirmments Who - I, krystin partylipse after partylipse after partylipse af |                                                                                                    |
|                                                                                                    | Tes Maybe No More options. Mitchine revents                                                                                                    | Join Microsoft Teams Meeting                                                                                                    |
| Email<br>A confirmation erreal will be sent to this address. If you are a current Onio 89A employee, email registration is not required. |                                                                                                    | Contenses © 408 506 2204                                                                                                    |
| Citici your browser's back-arrow button to return to the main page to use your network credentials.                                      |                                                                                                    | Lind custom / New Pill Lind costs disch Ream   Meeting<br>options                                                                                                    |
| Password                                                                                                    | Join Microsoft Teams Meeting                                                                                                    | The analytic models for the calls you if he model incident and may                                                                                                    |
| Password Confirmation                                                                                                    | x1 014-721 (2012) United Bales, Galaxies (768)<br>Contenues 10:408 (569 2004)                                                                                                    | contra pulsage teating and the contract. They are set for<br>instruction for the analysis of the distribution, it was a set of the analysis of the distribution<br>analysis pulsate to a set of the distribution of the distribution of the distribution.                                                                                                    |
| See                                                                                                    | Lacial numbers (Press Print) Lasers have about Teams (Meeting options                                                                                                    | distributional a provide in the first sector and the sector and the sector and th |
|                                                                                                    | This small is should for a size and this should angine and may sorting prolongic anterins synchronic information. Figure is notificational angine, to advant the free availability of any sortice of the strength of the strength prolongic agency advantum of a strength of the strength of the strength of t |                                                                                                    |
| <ol> <li>Provide your name, email address, and create a passwoul to create an account.</li> </ol>                                        | B instance Download                                                                                                    |                                                                                                    |
| <ol> <li>Provide your name, email address, and close a passification of close an account.</li> </ol>                                     |                                                                                                    |                                                                                                    |
| Liquid Filos Instructions                                                                                                    |                                                                                                    |                                                                                                    |
| Liquid Files Instructions                                                                                                    | Microsoft Teams Setup                                                                                                    | Microsoft Teams Setup                                                                                                    |
|                                                                                                    | •                                                                                                    | •                                                                                                    |
|                                                                                                    | On a Computer/Laptop                                                                                                    | On a Mahila Daviaa                                                                                                    |
|                                                                                                    | Un a Computer/Laptop                                                                                                    | On a Mobile Device                                                                                                    |
|                                                                                                    |                                                                                                    |                                                                                                    |
|                                                                                                    |                                                                                                    |                                                                                                    |
|                                                                                                    |                                                                                                    |                                                                                                    |
|                                                                                                    |                                                                                                    |                                                                                                    |
|                                                                                                    |                                                                                                    |                                                                                                    |
|                                                                                                    |                                                                                                    |                                                                                                    |
|                                                                                                    |                                                                                                    | Ohio Environmente                                                                                                    |

Ohio Environmental Protection Agency

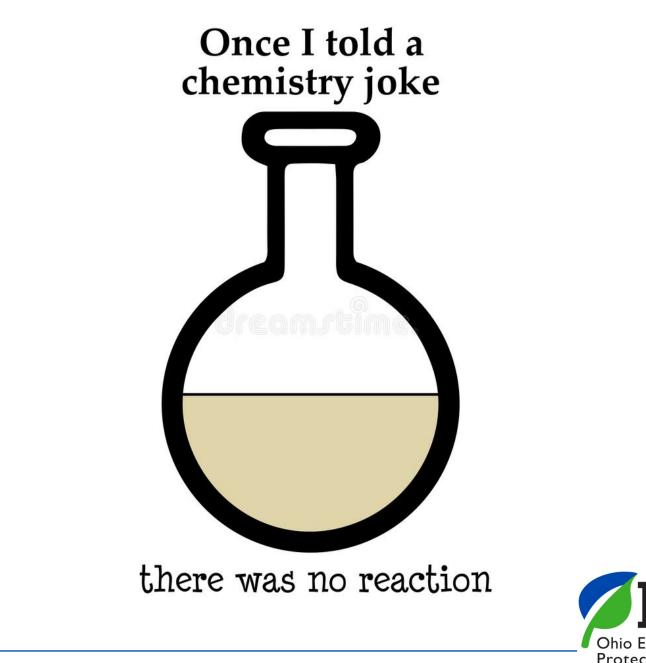

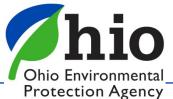

## **Questions?**

| Contacts        |                                         |                              |
|-----------------|-----------------------------------------|------------------------------|
| Krystie Perry   | (614) 644-4067<br>(614) 867-6612 (cell) | Krystie.Perry@epa.ohio.gov   |
| Hilary Speelman | (614) 644-4259<br>(740) 899-6088 (cell) | Hilary.Speelman@epa.ohio.gov |
| Charles Vasulka | (614) 644-4266<br>(614) 907-6577 (cell) | Charles.Vasulka@epa.ohio.gov |
| Julie Spangler  | (614) 644-4222<br>(614) 935-5147 (cell) | Julie.Spangler@epa.ohio.gov  |
|                 |                                         |                              |

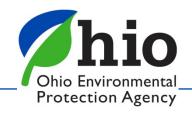